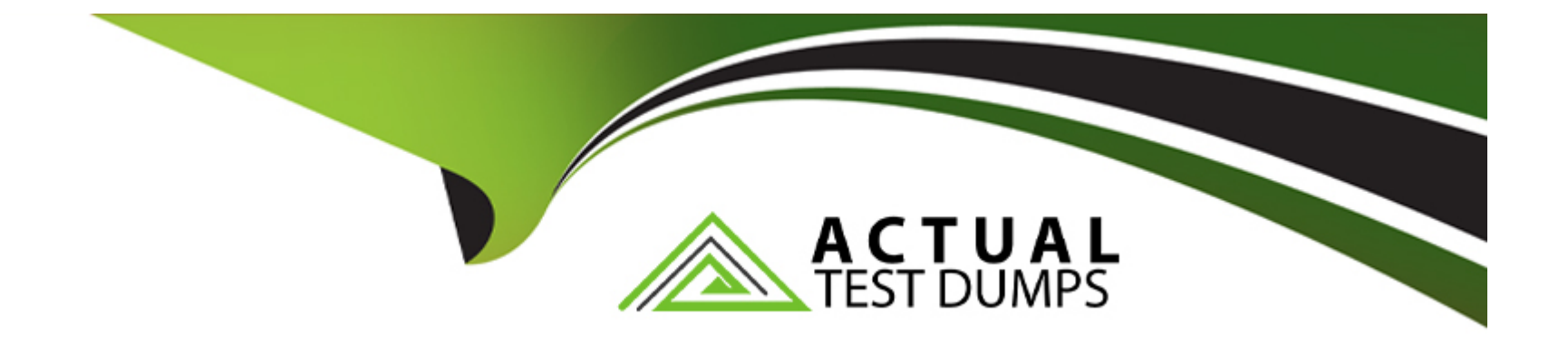

# **Free Questions for C1000-082 by actualtestdumps**

# **Shared by Blanchard on 15-04-2024**

**For More Free Questions and Preparation Resources**

**Check the Links on Last Page**

# Question 1

#### Question Type: MultipleChoice

Which kind of scheduling is affected by the RANDOMIZATION parameter?

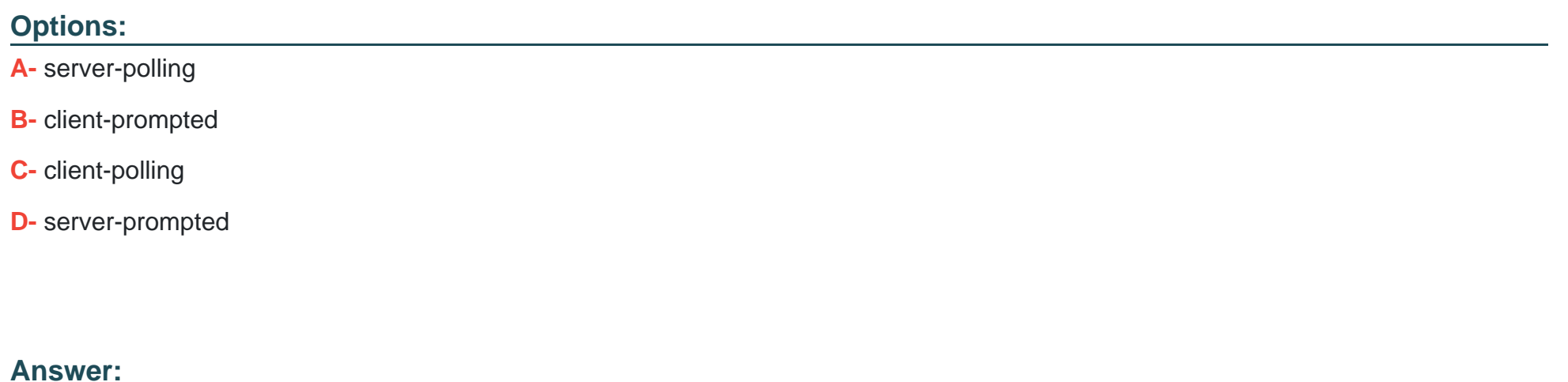

C

### Explanation:

[The RANDOMIZATION parameter sets randomized start times within the startup window of each schedule for clients by using theclient](https://www.ibm.com/docs/en/spectrum-protect/8.1.2?topic=commands-set-randomize-set-randomization-scheduled-start-times)[pollingscheduling mode1. A startup window is the start time and duration during which a schedule must be initiated. The](https://www.ibm.com/docs/en/spectrum-protect/8.1.2?topic=commands-set-randomize-set-randomization-scheduled-start-times)

[RANDOMIZATION parameter does not affect other scheduling modes such as server-polling, client-prompted, or server-prompted.](https://www.ibm.com/docs/en/spectrum-protect/8.1.2?topic=commands-set-randomize-set-randomization-scheduled-start-times)

<https://www.ibm.com/docs/en/spectrum-protect/8.1.2?topic=commands-set-randomize-set-randomization-scheduled-start-times>

# Question 2

### Question Type: MultipleChoice

What happens by default if the journal engine service is installed and running when the incremental command is used for a backup?

# Options:

- A- It updates the journal database with current data after a successful backup.
- B- It performs a journal-based backup on file systems that are being monitored by the journal engine service.
- C- It backs up the file journal on an incremental basis.
- D- It monitors the incremental backup process and collects all data that is eligible for the next journal-based full backup.

# Answer:

### Explanation:

The journal engine service monitors changes to specified files and directories and records information about the changes in a journal database. When a backup is performed on a file system that is being monitored by the journal engine service, IBM Spectrum Protect uses the information in the journal database to perform a journal-based backup. This allows IBM Spectrum Protect to quickly identify and back up only the files that have changed since the last backup, reducing the amount of data that needs to be backed up and speeding up the backup process.

[According to IBM Spectrum Protect V8.1.9 documentation1, journal-based backup is an alternate method of backup that uses a change](https://www.ibm.com/docs/en/spectrum-protect/8.1.9?topic=backup-journal-based) [journal maintained by the IBM Spectrum Protect journal service process. To support journal-based backup, you must configure the](https://www.ibm.com/docs/en/spectrum-protect/8.1.9?topic=backup-journal-based) [journal engine service using the dsmcutil command or the client GUI setup wizard.](https://www.ibm.com/docs/en/spectrum-protect/8.1.9?topic=backup-journal-based)

[The incremental command backs up all new or changed data in the locations that you specify, unless you exclude them from backup](https://www.ibm.com/docs/en/spectrum-protect/8.1.2?topic=commands-incremental) [services2.If the journal engine service is installed and running when the incremental command is used for a backup, it performs a journal](https://www.ibm.com/docs/en/spectrum-protect/8.1.2?topic=commands-incremental)[based backup on file systems that are being monitored by the journal engine service1.](https://www.ibm.com/docs/en/spectrum-protect/8.1.2?topic=commands-incremental)

# Question 3

Question Type: MultipleChoice

What should be included with Disaster Recovery media managed by Disaster Recovery Manager (DRM)?

#### Options:

- A- directory containers
- B- database backup
- C- server password file backup
- D- cloud containers

#### Answer:

B

# Explanation:

[https://www.ibm.com/docs/SSEQVQ\\_8.1.9/srv.solutions/b\\_srv\\_concepts\\_guide.pdf](https://www.ibm.com/docs/SSEQVQ_8.1.9/srv.solutions/b_srv_concepts_guide.pdf)

# Question 4

### Question Type: MultipleChoice

A department has a business requirement that all their backups are encrypted to prevent data from being read during the transmission to the server and also once written in the storage pool. Which encrypted method satisfies all those requirements?

#### Options:

A- client-side encryption

B- SSL encrypted communication

C- tape drive encryption

D- server-side encryption

### Answer:

A

# Explanation:

[According to IBM's documentation12, client-side encryption is a method of encrypting data before it is sent to the server for backup or](https://www.ibm.com/docs/en/spectrum-protect/8.1.0?topic=linux-data-encryption-during-backup-archive-operations) [archive operations. Client-side encryption uses a password that is entered by the user to generate an encryption key.The password](https://www.ibm.com/docs/en/spectrum-protect/8.1.0?topic=linux-data-encryption-during-backup-archive-operations) [needs to be confirmed when encrypting the file for backup, and also needs to be entered when performing restores of encrypted files12.](https://www.ibm.com/docs/en/spectrum-protect/8.1.0?topic=linux-data-encryption-during-backup-archive-operations)

Client-side encryption satisfies all the requirements of encrypting data during transmission and storage, because:

[It prevents data from being read during transmission, because the data is encrypted before it leaves the client system3.](https://www.ibm.com/docs/en/spectrum-protect/8.1.9?topic=encryption-spectrum-protect-client)

[It prevents data from being read once written in the storage pool, because the data remains encrypted on the server and can only be](https://www.ibm.com/docs/en/spectrum-protect/8.1.9?topic=encryption-spectrum-protect-client) [decrypted with the password that is known by the user3.](https://www.ibm.com/docs/en/spectrum-protect/8.1.9?topic=encryption-spectrum-protect-client)

# **Question 5**

#### **Question Type: MultipleChoice**

How can an administrator be designated as an approval administrator?

#### **Options:**

- **A-** update the admin with the CMDAPPROVER=YES option
- **B-** update the list of the admins in the set COMMANDAPPROVAL command
- **C-** issue the command SET APPROVERSREQUIREAPPROVAL=ALL
- **D-** issue the command GRANT APPROVERSANDMINS=ALL

#### **Answer:**

C, D

# **Explanation:**

[According to IBM's documentation1, server-side deduplication is the process of removing redundant data during a backup operation on](https://www.ibm.com/docs/en/spectrum-protect/8.1.0?topic=performance-checklist-data-deduplication) [the server system. Server-side deduplication is especially effective when you want to conserve disk space on the server storage pools.](https://www.ibm.com/docs/en/spectrum-protect/8.1.0?topic=performance-checklist-data-deduplication)

To optimize the performance of server-side deduplication, two items that should be examined are:

[The storage for the database provides sufficient IOPS.IBM recommends using a high-performance disk for the database and ensuring](https://www.ibm.com/docs/en/spectrum-protect/8.1.0?topic=performance-checklist-data-deduplication) [that it has a minimum capability of 3000 IOPS1.](https://www.ibm.com/docs/en/spectrum-protect/8.1.0?topic=performance-checklist-data-deduplication)

[The server has sufficient memory.IBM recommends allocating at least 1 GB of memory for each TB of data that is backed up each day2.](https://www.ibm.com/support/pages/data-deduplication-faq)

# Question 6

#### Question Type: MultipleChoice

Which two items should be examined for optimal performance prior to implementing server-side deduplication on a large IBM Spectrum Protect server?

### Options:

A- the server option DEDUPRQUIRESBACKUP no has been specified

- B- the optimal deduplication algorithm has been selected
- C- the storage for the database provides sufficient IOPS
- D- the server has sufficient memory
- E- the available LAN bandwidth is adequate

#### Answer:

C, D

### Explanation:

[According to the IBM Spectrum Protect documentation1, server-side deduplication is a process that eliminates duplicate data blocks on](https://www.ibm.com/docs/en/spectrum-protect/8.1.0?topic=performance-checklist-data-deduplication) [the server during backup operations.](https://www.ibm.com/docs/en/spectrum-protect/8.1.0?topic=performance-checklist-data-deduplication)

Therefore, two items that should be examined for optimal performance prior to implementing server-side deduplication on a large IBM Spectrum Protect server are:

[the storage for the database provides sufficient IOPS. Use a high-performance disk for the IBM Spectrum Protect database.At a](https://www.ibm.com/docs/en/spectrum-protect/8.1.0?topic=performance-checklist-data-deduplication) [minimum, use 10,000 rpm drives for smaller databases that are 200 GB or less1.](https://www.ibm.com/docs/en/spectrum-protect/8.1.0?topic=performance-checklist-data-deduplication)

[the server has sufficient memory.The amount of memory that is required depends on several factors, such as the number of concurrent](https://www.ibm.com/docs/en/spectrum-protect/8.1.0?topic=performance-checklist-data-deduplication) [sessions, the size of data blocks, and the deduplication ratio1.](https://www.ibm.com/docs/en/spectrum-protect/8.1.0?topic=performance-checklist-data-deduplication)

# Question 7

#### Question Type: MultipleChoice

Which command is used to remove media from an automated tape library?

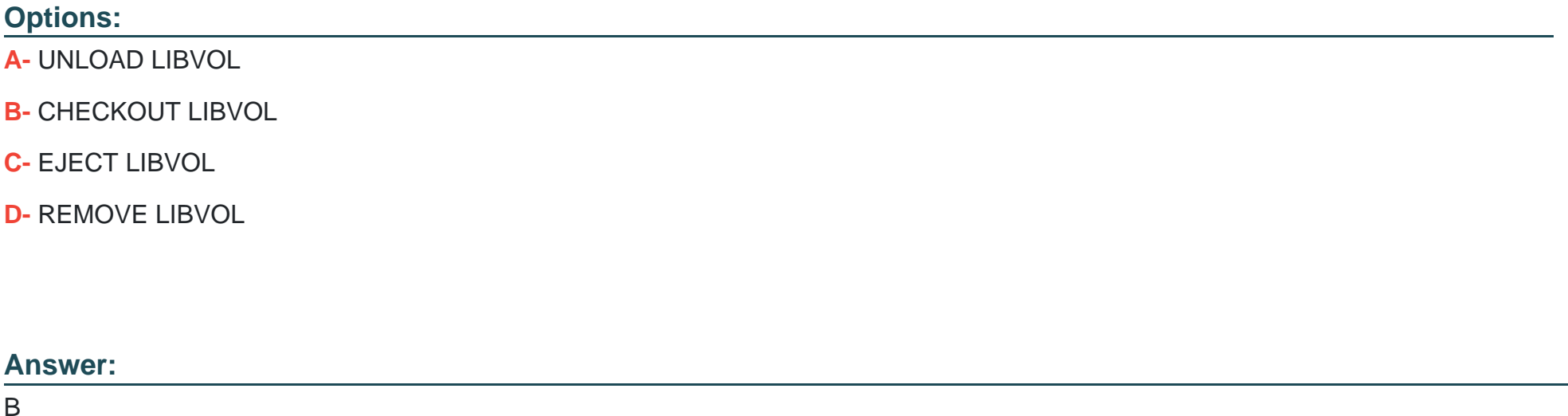

### Explanation:

[According to IBM's documentation1, the CHECKOUT LIBVOL command is used to remove a sequential access storage volume from the](https://www.ibm.com/docs/SSGSG7_7.1.5/srv.reference/r_cmd_libvolume_checkout.html) [server inventory for an automated library. This command creates a background process that can be canceled with the CANCEL](https://www.ibm.com/docs/SSGSG7_7.1.5/srv.reference/r_cmd_libvolume_checkout.html)

#### [PROCESS command.](https://www.ibm.com/docs/SSGSG7_7.1.5/srv.reference/r_cmd_libvolume_checkout.html)

https://www.ibm.com/docs/SSGSG7\_7.1.5/srv.reference/r\_cmd\_libvolume\_checkout.html

# Question 8

#### Question Type: MultipleChoice

Which information is displayed by the QUERY OCCUPANCY command?

### Options:

#### A- the number of extents being stored for the node

- B- the name of the storage pool that contains the backup data
- C- the date of the most recent backup
- D- the value for saved space occupied for deduplicated data

# Answer:

#### Explanation:

[According to IBM's documentation1, the QUERY OCCUPANCY command shows where client file spaces are stored and how much](https://www.ibm.com/docs/SSEQVQ_8.1.7/srv.reference/r_cmd_occupancy_query.html) [space they occupy. The information displayed by this command includes:](https://www.ibm.com/docs/SSEQVQ_8.1.7/srv.reference/r_cmd_occupancy_query.html)

The node name

The file space name

The storage pool name

The device class name

The number of files

The physical space occupied

The logical space occupied

The deduplication ratio

[https://www.ibm.com/docs/SSEQVQ\\_8.1.7/srv.reference/r\\_cmd\\_occupancy\\_query.html](https://www.ibm.com/docs/SSEQVQ_8.1.7/srv.reference/r_cmd_occupancy_query.html)

# Question 9

Which SCHEDMODE enables the scheduler to process the client deployment schedule immediately?

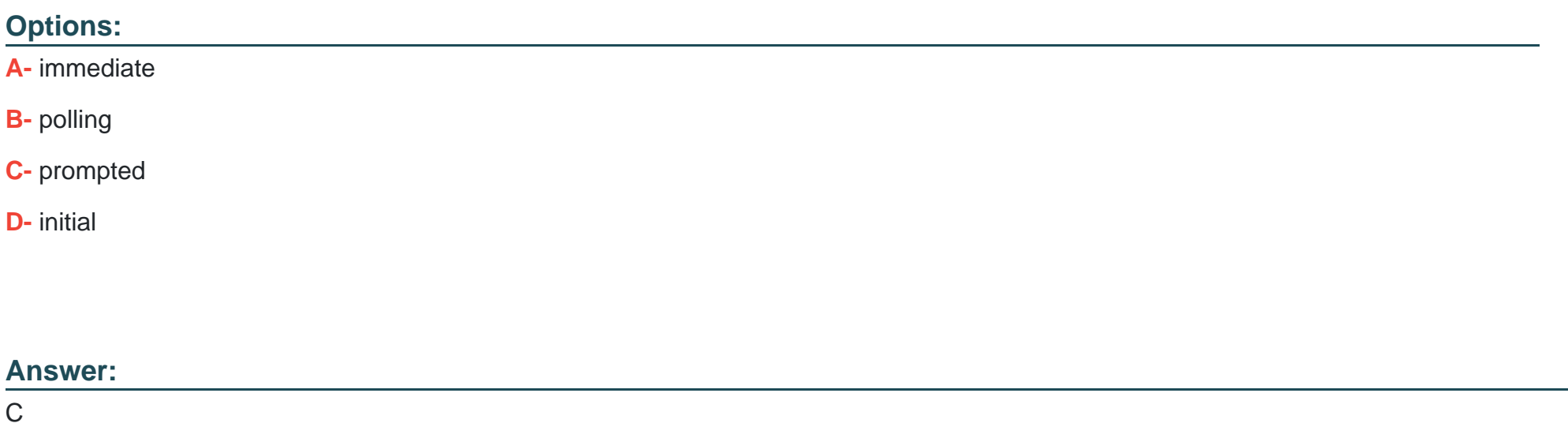

# Explanation:

[According to IBM documentation1,SCHEDMODE promptedenables the scheduler to process the client deployment schedule](https://www.ibm.com/docs/en/spectrum-protect/8.1.2?topic=reference-schedmode) [immediately. SCHEDMODE prompted can be used with the autodeploy option to start a backup operation as soon as a new client node](https://www.ibm.com/docs/en/spectrum-protect/8.1.2?topic=reference-schedmode) [is registered.](https://www.ibm.com/docs/en/spectrum-protect/8.1.2?topic=reference-schedmode)

[Schedmode - IBM Documentation](https://www.ibm.com/docs/en/spectrum-protect/8.1.2?topic=reference-schedmode)

To Get Premium Files for C1000-082 Visit [https://www.p2pexams.com/products/c1000-08](https://www.p2pexams.com/products/C1000-082)2

For More Free Questions Visit [https://www.p2pexams.com/ibm/pdf/c1000-08](https://www.p2pexams.com/ibm/pdf/c1000-082)2